## **LISTE DE VARIABLES**

# **RAPPORT S13-Mobilité Interrégionale de la clientèle hospitalière - Répartition des départs selon la région de traitement et de la région de résidence**

NUMEROTATION : Numérotation des enregistrements pour maintenir le même ordre que dans le fichier en format PDF original.

TYPE\_SOINS : L'une des trois catégories suivantes :

- Soins physiques et psychiatriques de courte durée;
- Soins en chirurgie d'un jour;
- Soins post-mortem.

REGION\_RESIDENCE : Code et Nom de la région sociosanitaire. La région est attribuée par traitement informatique à partir du code municipal. Si la résidence est hors du Québec alors l'usager est considéré comme « Non-Attribuée ».

NB\_DEPARTS--REG\_TRAITEMENT\_01 : Nombre de départs selon la région de résidence du patient quand la région du traitement est la région 01.

NB\_DEPARTS--REG\_TRAITEMENT\_02 : Nombre de départs selon la région de résidence du patient quand la région du traitement est la région 02.

NB\_DEPARTS--REG\_TRAITEMENT\_03 : Nombre de départs selon la région de résidence du patient quand la région du traitement est la région 03.

NB\_DEPARTS--REG\_TRAITEMENT\_04 : Nombre de départs selon la région de résidence du patient quand la région du traitement est la région 04.

NB\_DEPARTS--REG\_TRAITEMENT\_05 : Nombre de départs selon la région de résidence du patient quand la région du traitement est la région 05.

NB\_DEPARTS--REG\_TRAITEMENT\_06 : Nombre de départs selon la région de résidence du patient quand la région du traitement est la région 06.

NB\_DEPARTS--REG\_TRAITEMENT\_07 : Nombre de départs selon la région de résidence du patient quand la région du traitement est la région 07.

NB\_DEPARTS--REG\_TRAITEMENT\_08 : Nombre de départs selon la région de résidence du patient quand la région du traitement est la région 08.

NB\_DEPARTS--REG\_TRAITEMENT\_09 : Nombre de départs selon la région de résidence du patient quand la région du traitement est la région 09.

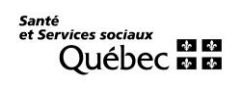

NB\_DEPARTS--REG\_TRAITEMENT\_10 : Nombre de départs selon la région de résidence du patient quand la région du traitement est la région 10.

NB\_DEPARTS--REG\_TRAITEMENT\_11 : Nombre de départs selon la région de résidence du patient quand la région du traitement est la région 11.

NB\_DEPARTS--REG\_TRAITEMENT\_12 : Nombre de départs selon la région de résidence du patient quand la région du traitement est la région 12.

NB\_DEPARTS--REG\_TRAITEMENT\_13 : Nombre de départs selon la région de résidence du patient quand la région du traitement est la région 13.

NB\_DEPARTS--REG\_TRAITEMENT\_14 : Nombre de départs selon la région de résidence du patient quand la région du traitement est la région 14.

NB\_DEPARTS--REG\_TRAITEMENT\_15 : Nombre de départs selon la région de résidence du patient quand la région du traitement est la région 15.

NB\_DEPARTS--REG\_TRAITEMENT\_16 : Nombre de départs selon la région de résidence du patient quand la région du traitement est la région 16.

NB\_DEPARTS--REG\_TRAITEMENT\_17 : Nombre de départs selon la région de résidence du patient quand la région du traitement est la région 17.

NB\_DEPARTS--TOT\_ REG\_RESIDENCE: Nombre total de départs selon la région de résidence, peu importe la région de traitement.

TITRE\_RAPPORT : Titre du rapport « S13-MOBILITÉ INTERRÉGIONNALE DE LA CLIENTÈLE HOSPITALIÈRE RÉPARTITION DES DÉPARTS SELON LA RÉGION DE TRAITEMENT ET LA RÉGION DE RÉSIDENCE ».

PERIODE : Il s'agit de la période des données extraites. Entre « ../../.. » et « ../../.. ».

DATE\_PRODUCTION : Date de production du rapport en format PDF à partir duquel le fichier en format CSV a été réalisé.

### **-----==== NOTES COMPLÉMENTAIRES =====-----**

**Note 1** : Voici un modèle de tableau qui se trouve dans le fichier en format PDF original « S13- Mobilité Interrégionale de la clientèle hospitalière répartition des départs selon la région de traitement et de la région de résidence » disponible sur le site du Ministère de la Santé et des Services sociaux.

# [http://www.msss.gouv.qc.ca/professionnels/statistiques-donnees-services-sante-services](http://www.msss.gouv.qc.ca/professionnels/statistiques-donnees-services-sante-services-sociaux/med-echo-hospitalisations-et-chirurgies-d-un-jour-dans-les-centres-hospitaliers-du-quebec/)[sociaux/med-echo-hospitalisations-et-chirurgies-d-un-jour-dans-les-centres-hospitaliers-du](http://www.msss.gouv.qc.ca/professionnels/statistiques-donnees-services-sante-services-sociaux/med-echo-hospitalisations-et-chirurgies-d-un-jour-dans-les-centres-hospitaliers-du-quebec/)[quebec/](http://www.msss.gouv.qc.ca/professionnels/statistiques-donnees-services-sante-services-sociaux/med-echo-hospitalisations-et-chirurgies-d-un-jour-dans-les-centres-hospitaliers-du-quebec/)

#### Ministère de la santé et des services soc **ENSEMBLE DU OUÉBEC**

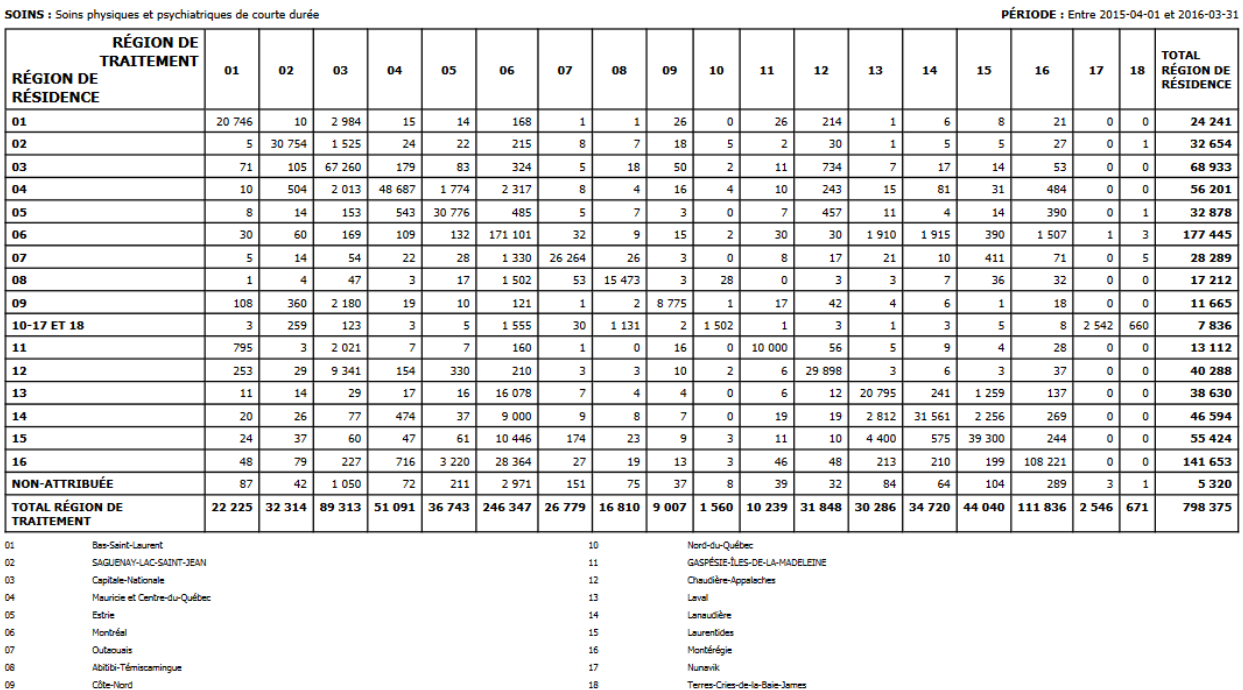

inawk<br>rres-Cries-de-la-Baie-James

DATE DE PRODUCTION : mardi 29 novembre 2016 Régie de l'assurance maladie du Québec

PAGE 1 DE 3

**Note 2** : Dans la section « Exploration des données » du jeu de données, la colonne « \_id » est créée automatiquement au moment de la création du jeu de données, et répète l'information de la colonne « NUMEROTATION ». La colonne « \_id », à la différence de la colonne « NUMEROTATION » n'existe pas dans le fichier en format CSV.

**Note 3** : Pour utiliser l'option de recherche dans la section « Exploration des données » du jeu de données, il faut se positionner dans la première page des enregistrements pour que la recherche ait lieu dans tous les enregistrements. Sinon, la recherche ne prend pas en considération les données des enregistrements des pages précédentes.